# GraphQLin .NET Core

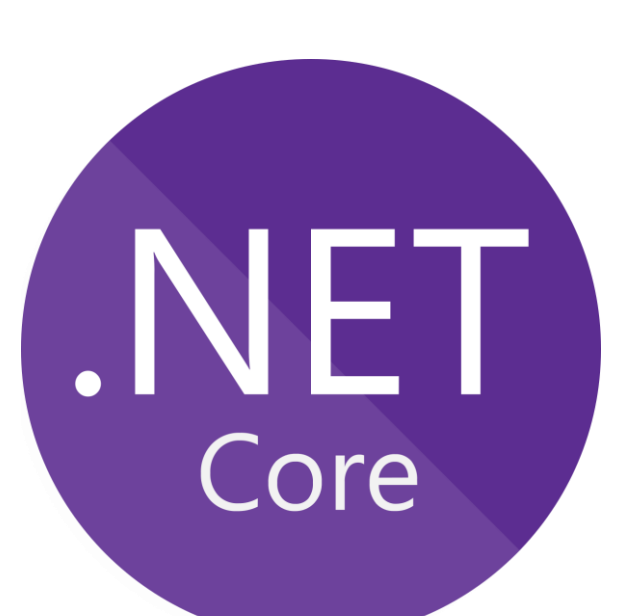

•*Poornima Nayar* •*Freelance .NET Developer* •*Berkshire, UK* •*Microsoft MVP, Umbraco MVP* •*Mummy, Reading, Carnatic Music* •*@poornimanayar [https://poornimanayar.co.uk](https://poornimanayar.co.uk/)*

*GraphQL is a query language for APIs and a runtime for fulfilling those queries with your existing data.* 

## *Specify types and ask for specific fields on those types*

# *GraphQL is a specification*

*GraphQL lets you traverse the data graph and extract parts of it*

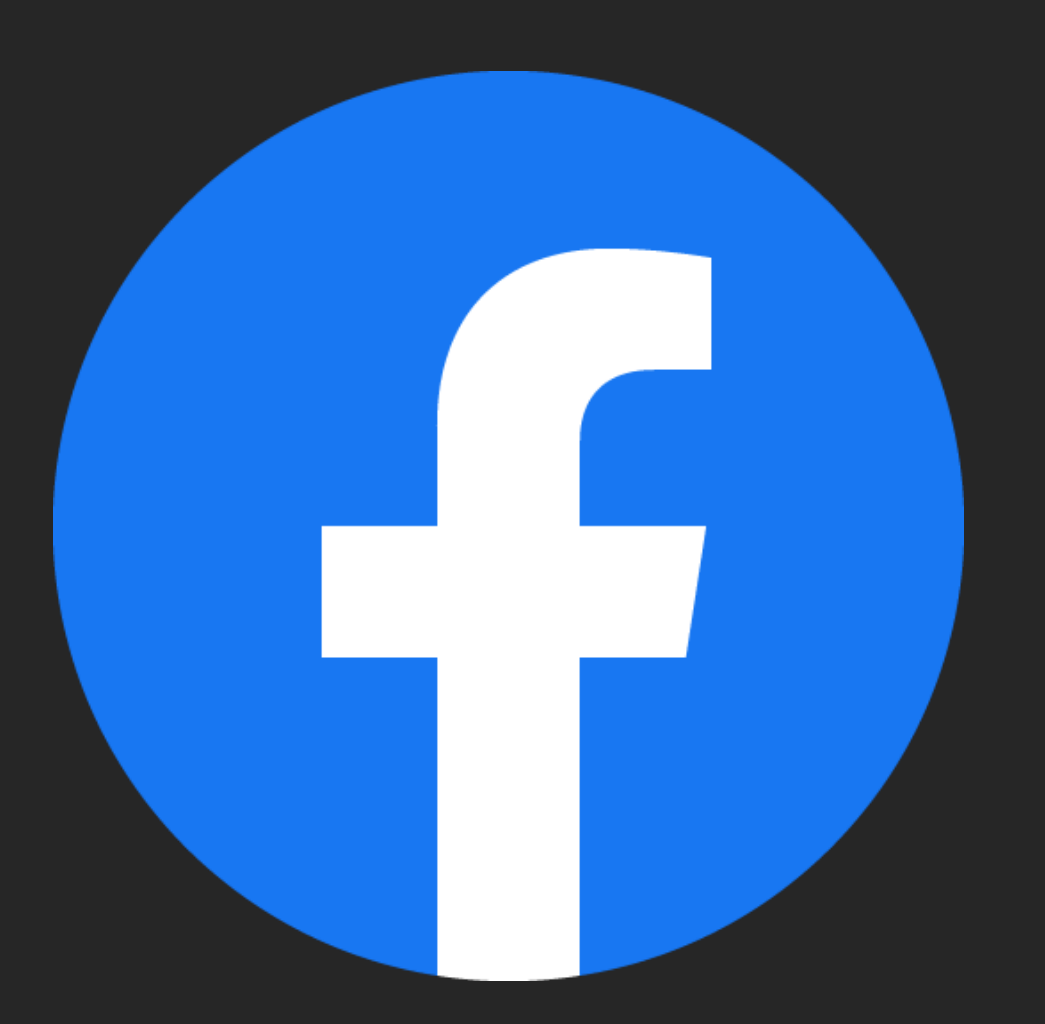

/user/id /user/id/events /user/id/friends-suggestions /user/id/friends-birthdays

Over fetching Under fetching  $N+1$ 

*Single, smart endpoint that takes in complex queries and builds the data output*

*The clients specify the shape of the data that they need, and the server responds back with the exact same data graph as the query.*

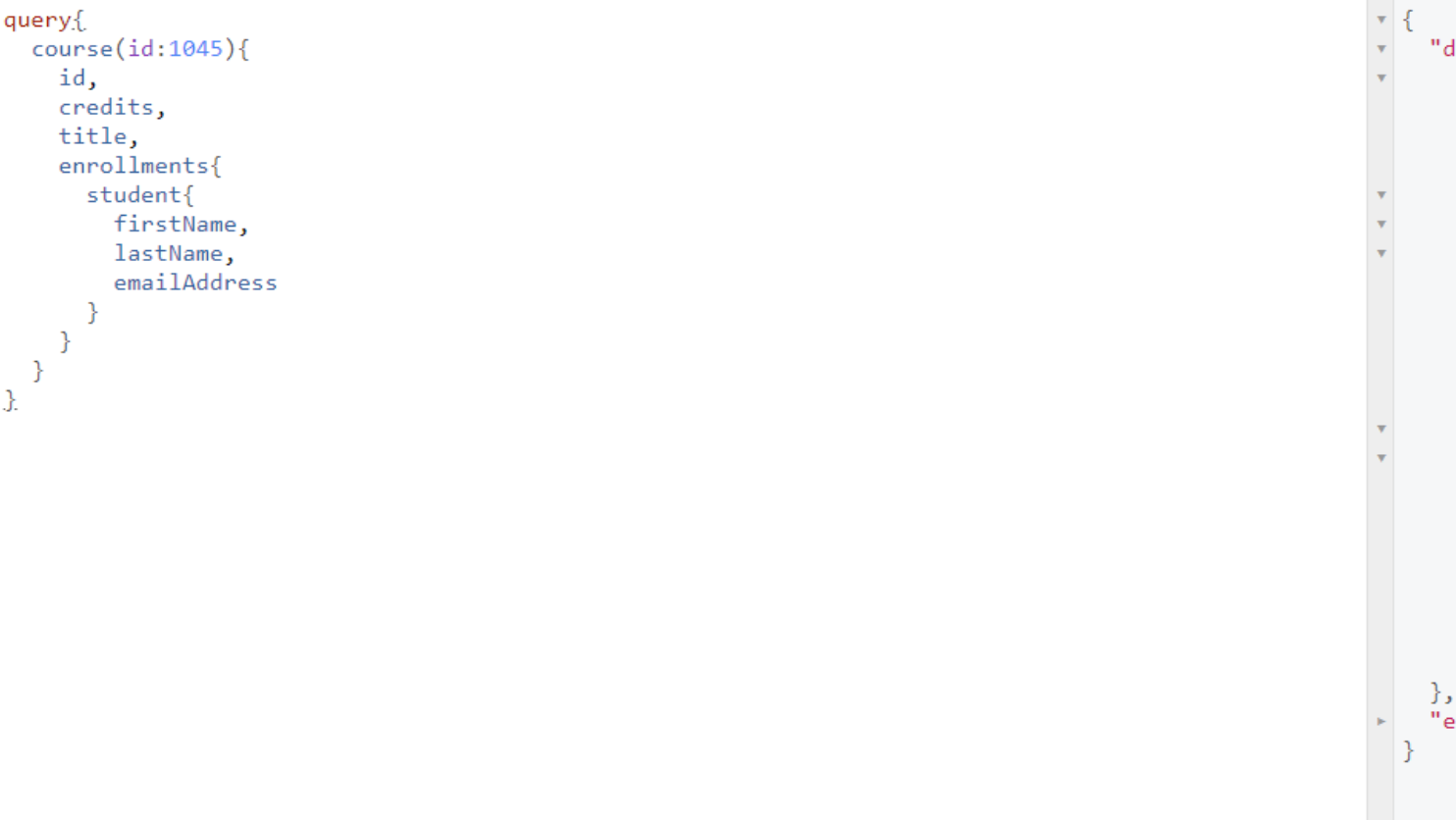

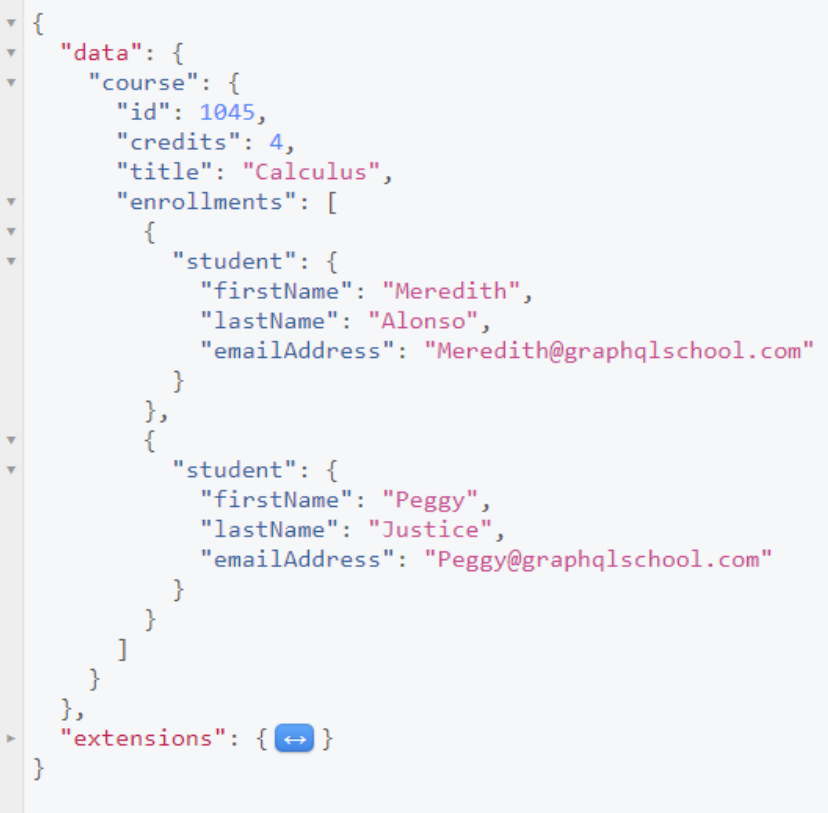

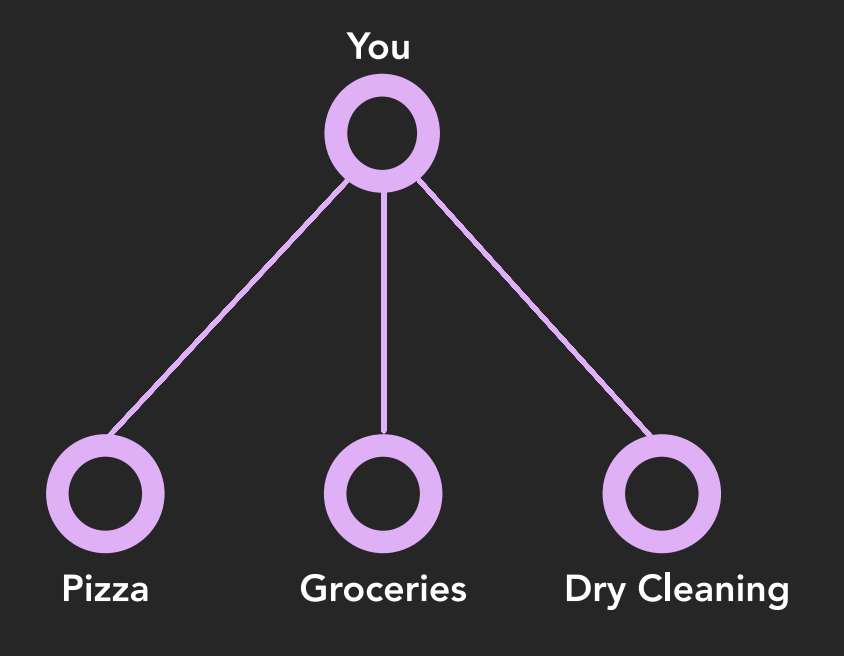

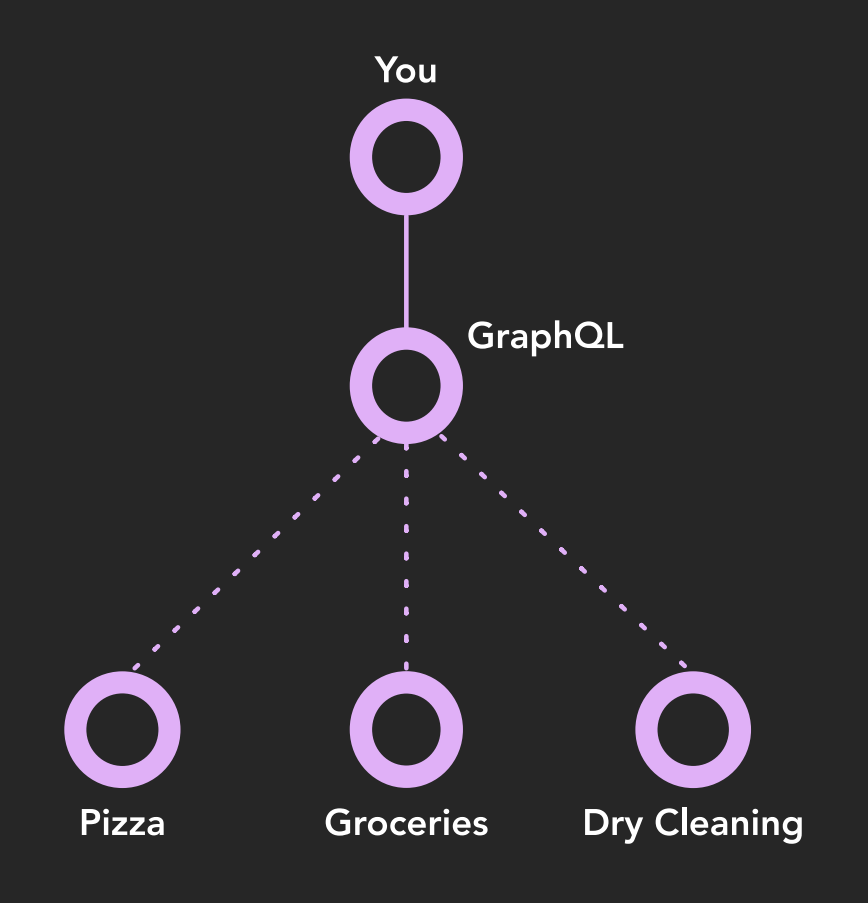

- Strongly Typed
- Specification
- Introspective
- Hierarchical
- JSON response that mirrors the query
- Application Layer
- Version Free
- Transport-layer agnostic

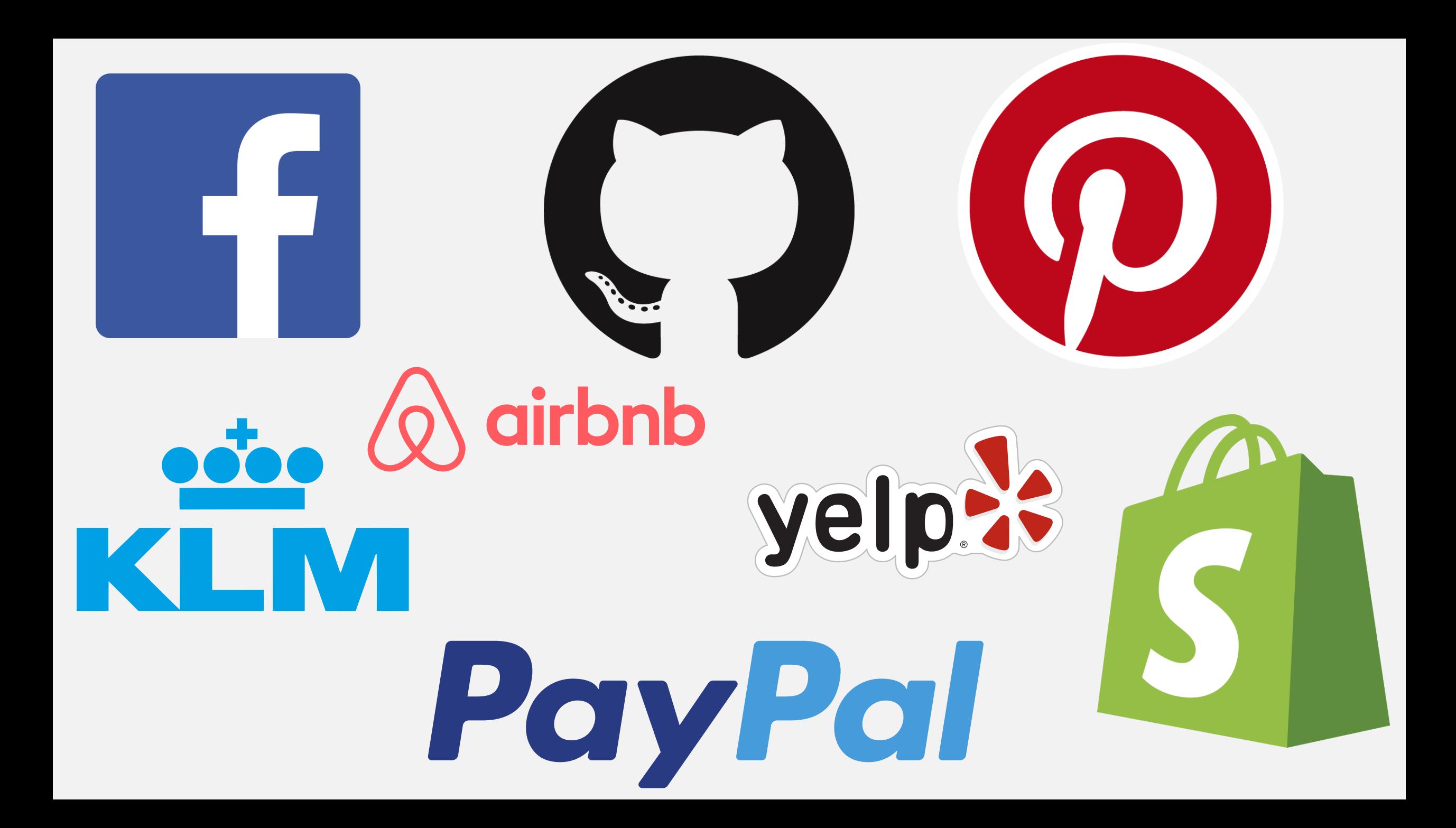

# THE GRAPHQL TYPE SYSTEM

*GraphQL schema is specified using GraphQL SDL (Schema Definition Language), also sometimes referred to as just GraphQL Schema Language.*

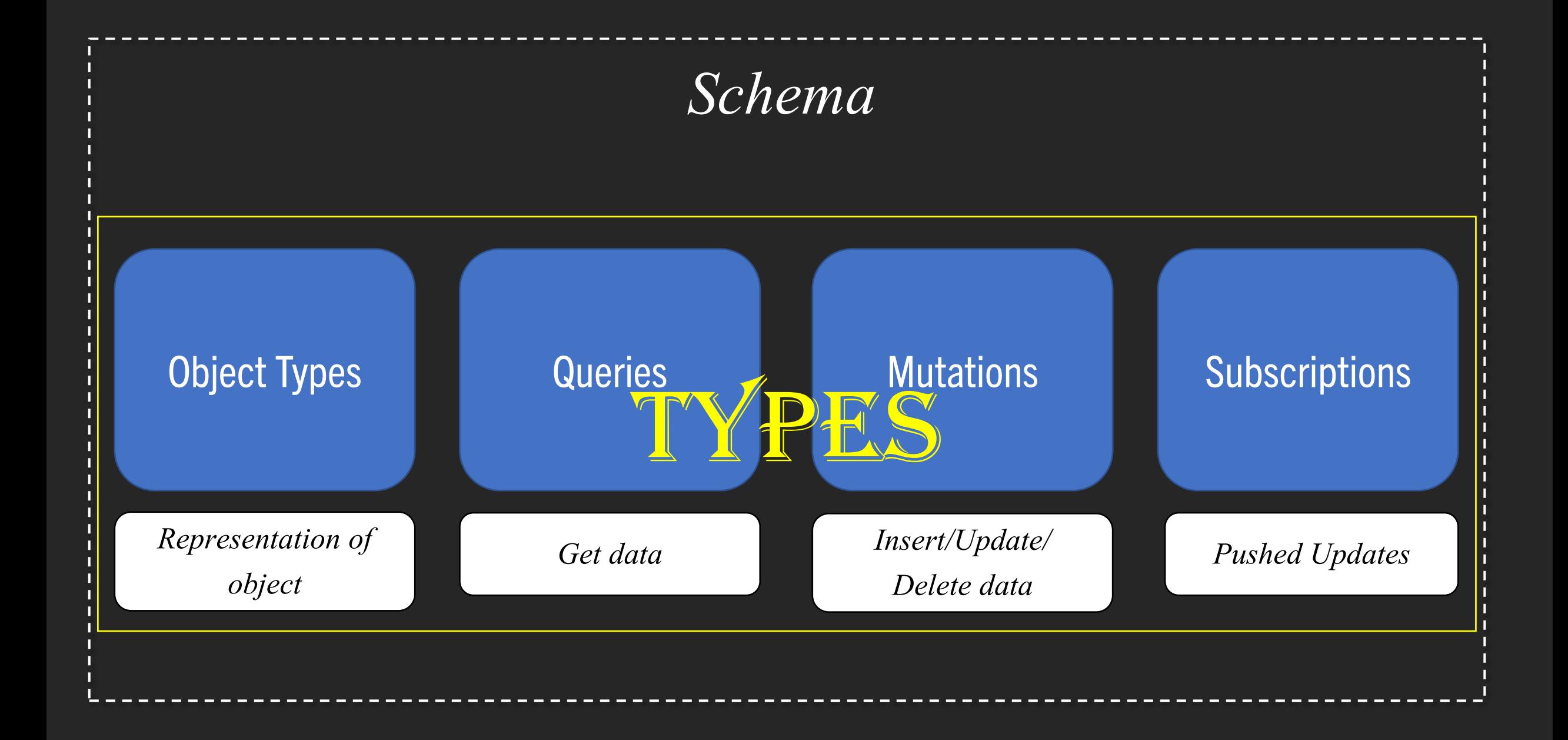

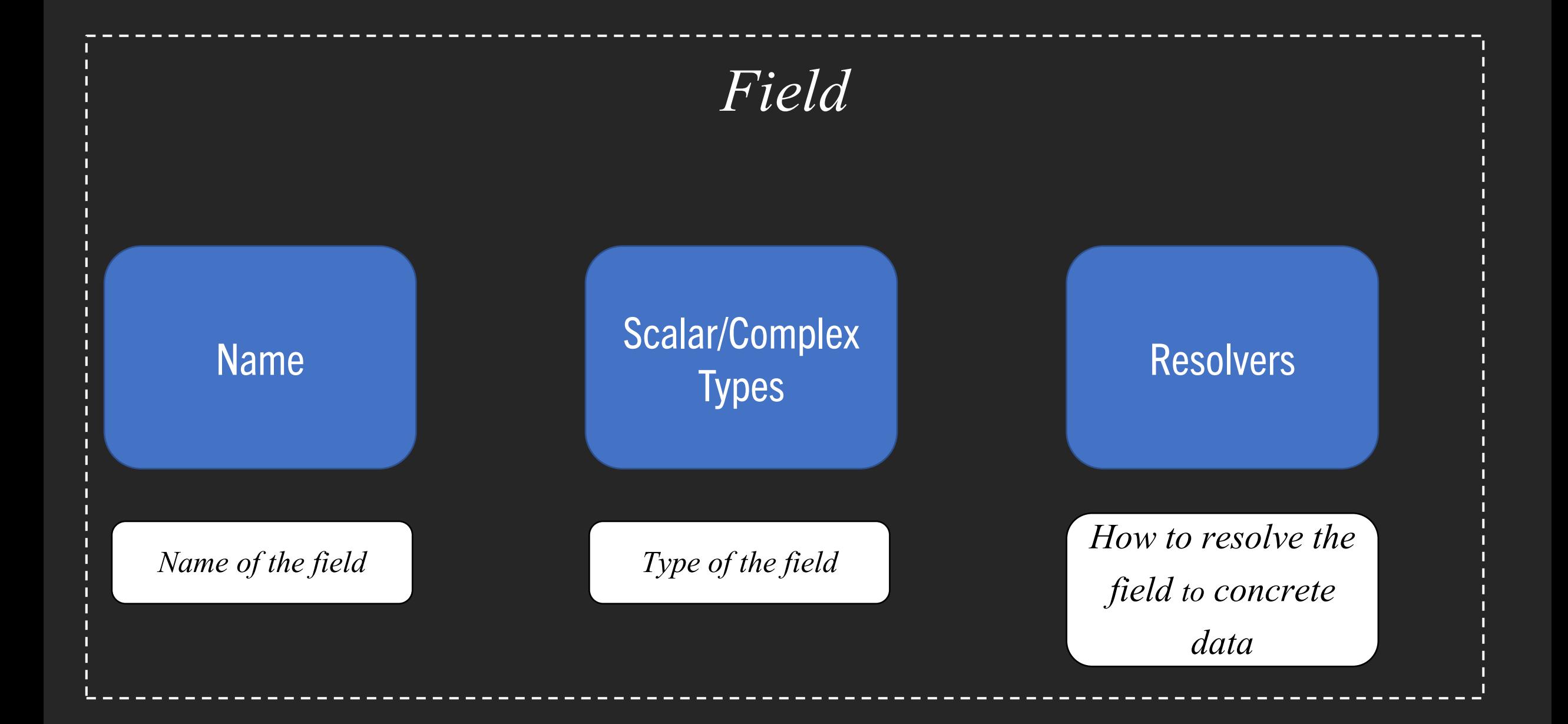

#### Anatomy of a GraphQL Type

type StudentType { id: Int! firstName: String! lastName: String! emailAddress: String! enrollmentDate: DateTime! enrollments: [EnrollmentType] Scalars / Complex type Type

Fields

}

- Int
- Float
- String
- Boolean
- ID

Enumeration Types

Non-nullable fields id:Int!

#### Lists enrollments: [EnrollmentType]

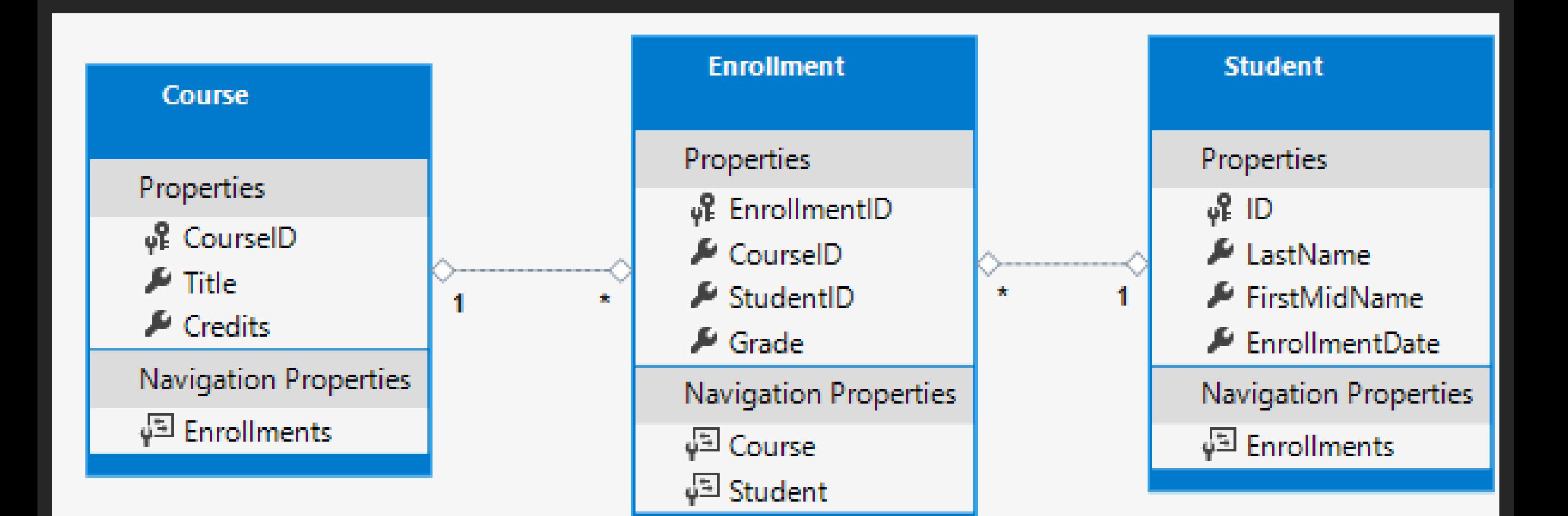

#### GraphQL in .NET Core

- GraphQL.NET
- HotChocolate

- GraphQL.Net Client
- StrawberryShake

#### IDE

- GraphiQL
- GraphQL Playground
- Insomnia
- Altair
- Firecamp
- Voyager
- BananaCakePop
- Syntax Highlighting
- Intellisense
- Real-time error highlighting and reporting
- Support for variables and auth tokens
- Run and inspect query results
- Schema introspection, up-to-date documentation and help!

#### GET STARTED

#### GraphQL Endpoint

Install-Package GraphQL Install-Package GraphQL.Server.Transports.AspNetCore Install-Package GraphQL.Server.Transports.AspNetCore.SystemTextJson Install-Package GraphQL.Server.Ui.Playground Install-Package GraphQL.Server.Ui.GraphiQL

## Client App

Install-Package GraphQL.Client Install-Package GraphQL.Client.Serializer.SystemTextJson

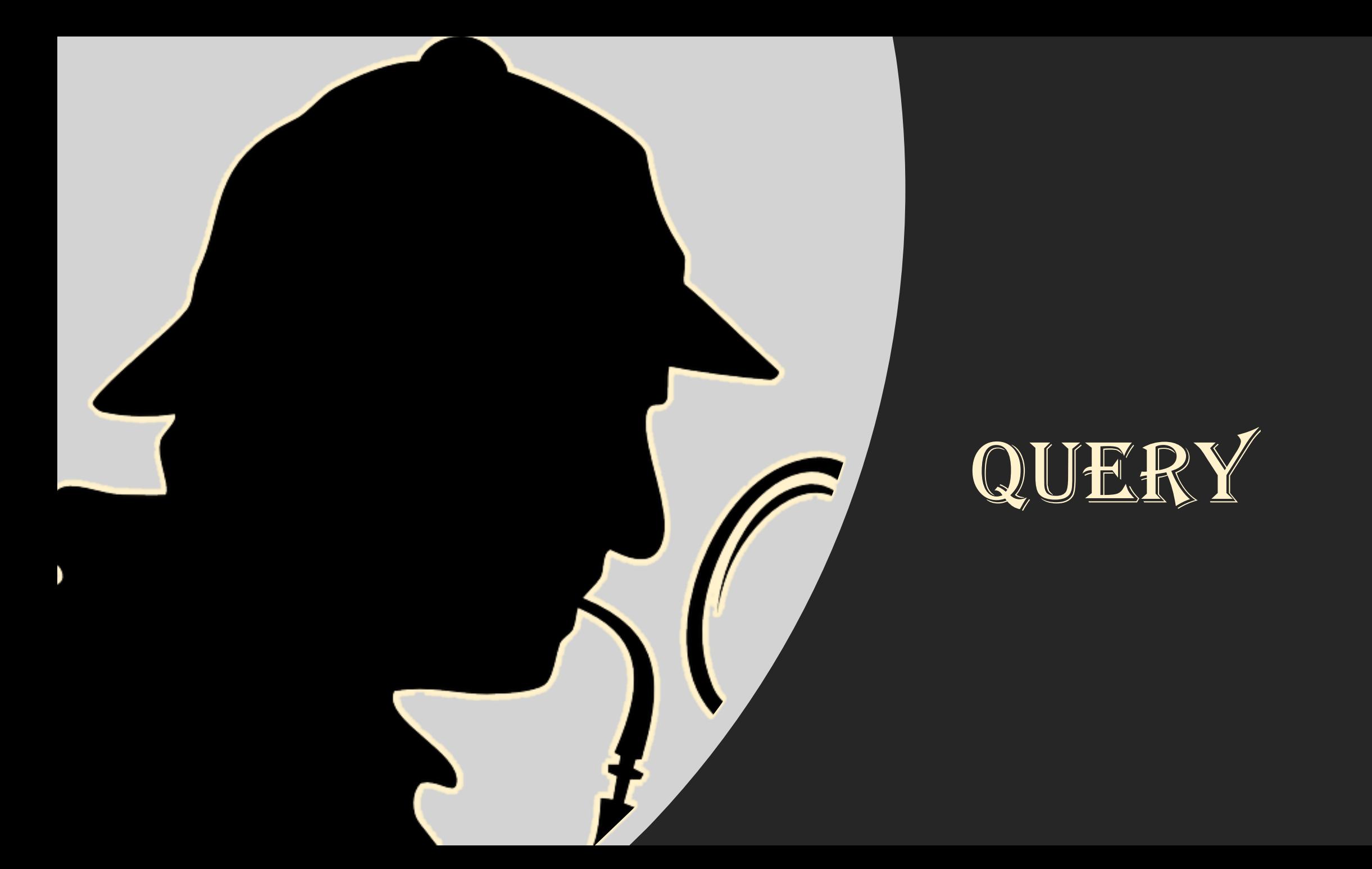

- One of the operation types in GraphQL
- Top-level entry point for read operations
- Get/fetch the data, ask for specific fields on objects using a POST operation
- query keyword, although not needed, best practice
- Hierarchical JSON response that mirrors the query
- Queries can be executed in parallel

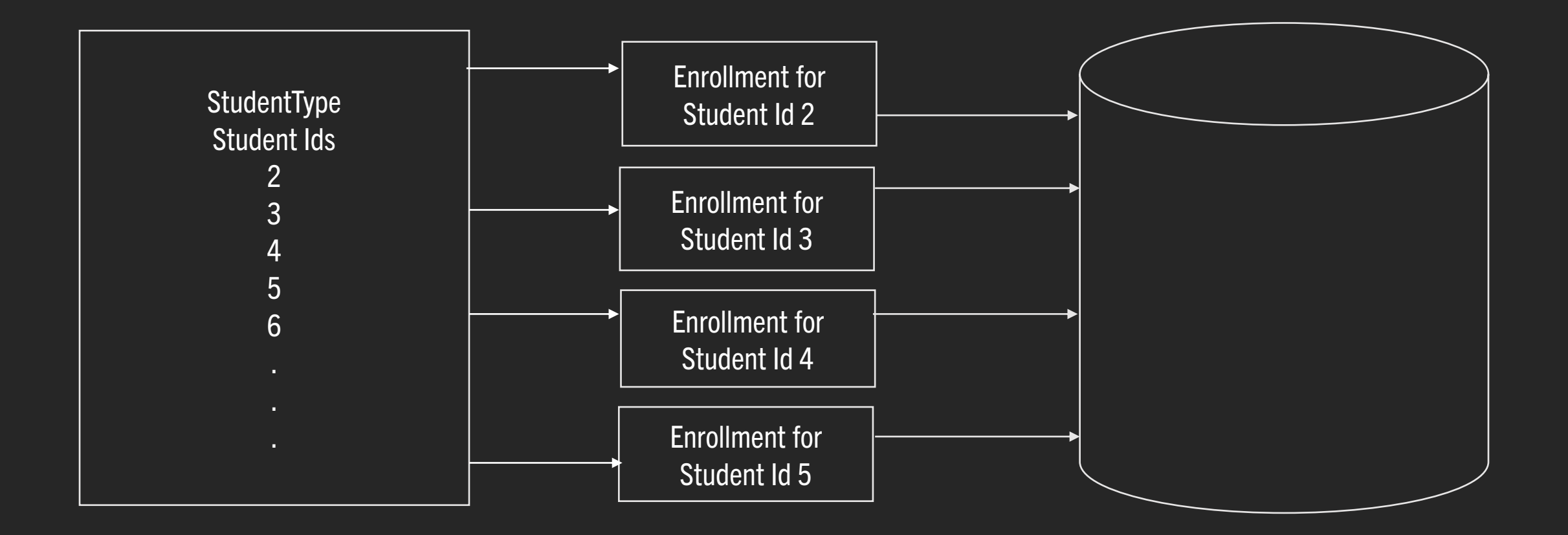

#### N+1 issue

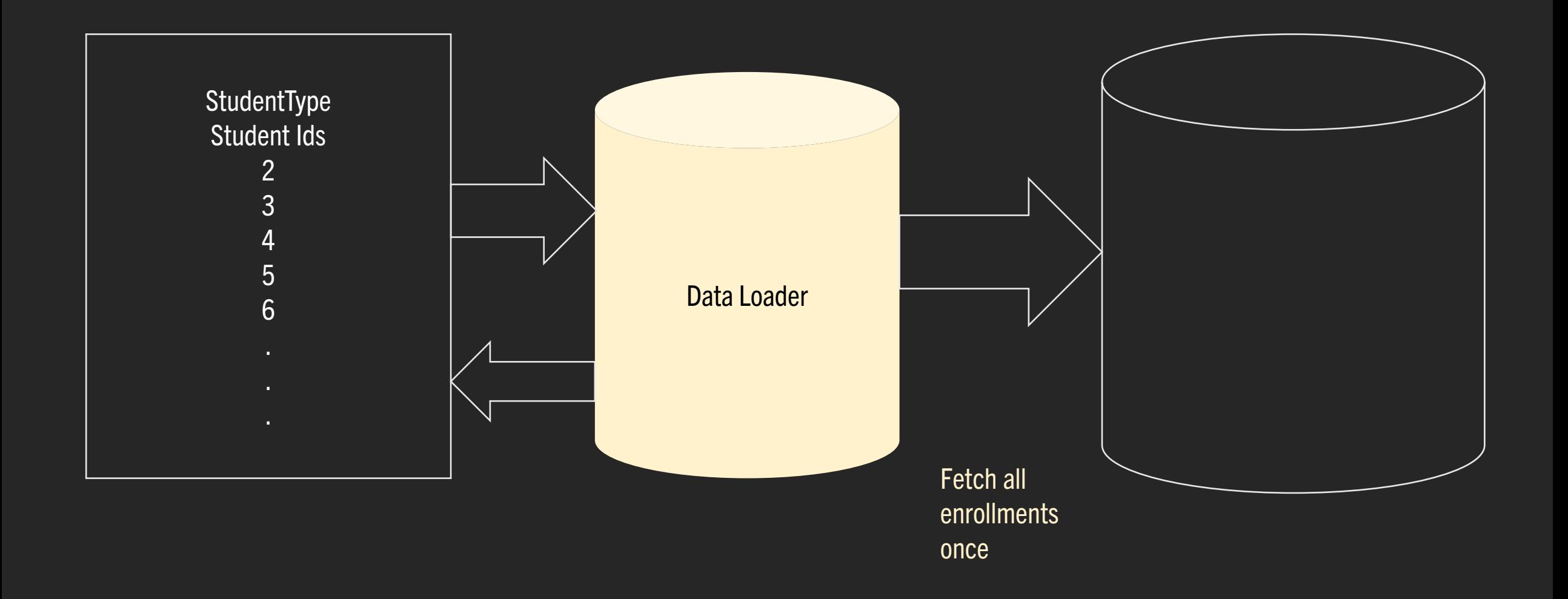

## MUTATIONS

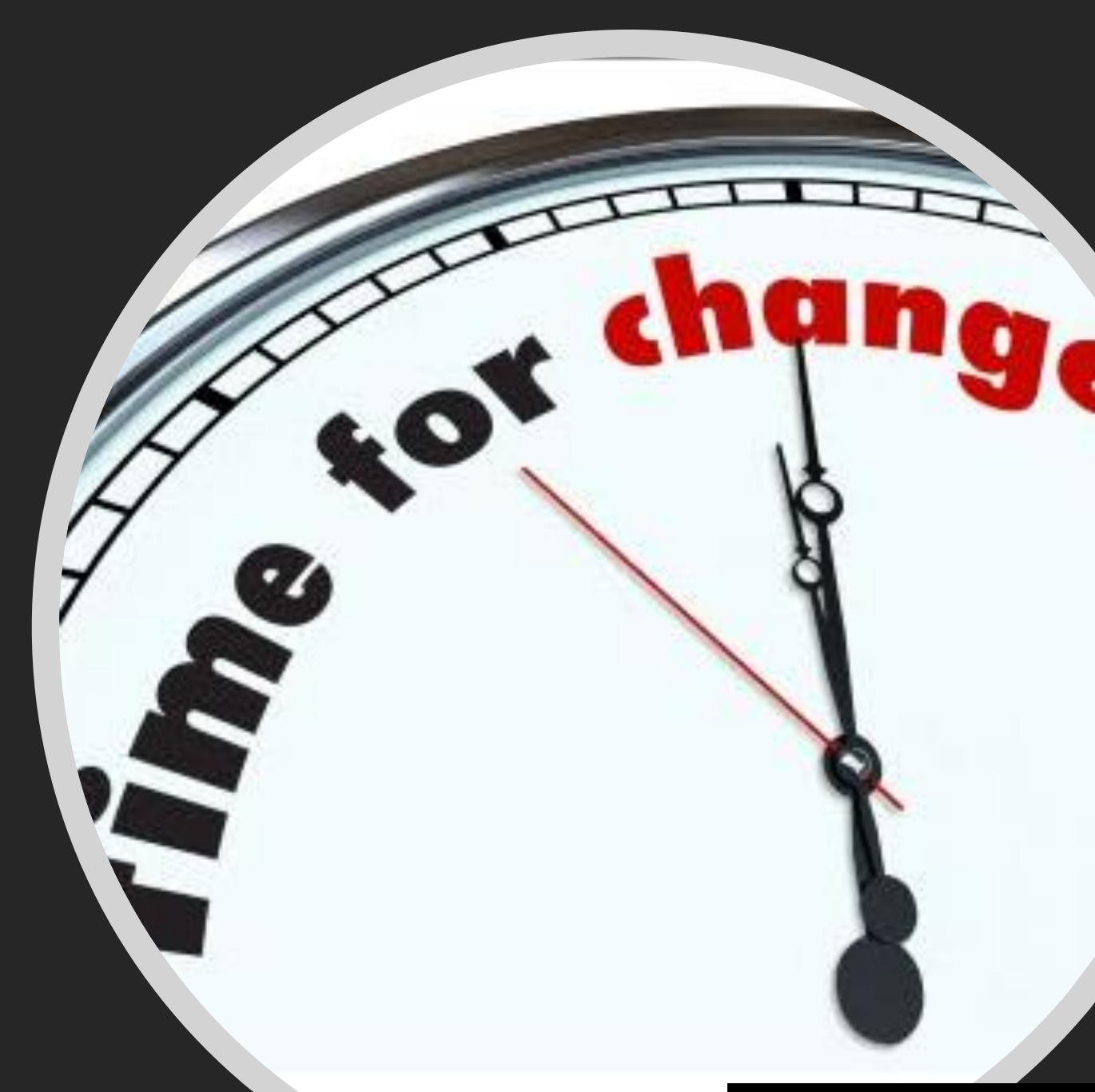

[This Photo](http://esheninger.blogspot.com/2012/07/change-should-be-reality-not.html) by Unknown Author is licensed under [CC BY](https://creativecommons.org/licenses/by/3.0/)

- Top-level entry point for write operations
- HTTP POST
- mutation keyword
- Accepts a InputType as an argument
- Returns a GraphType as the result which can be queried
- Mutations are executed in series, one-by-one

#### SUBSCRIPTIONS

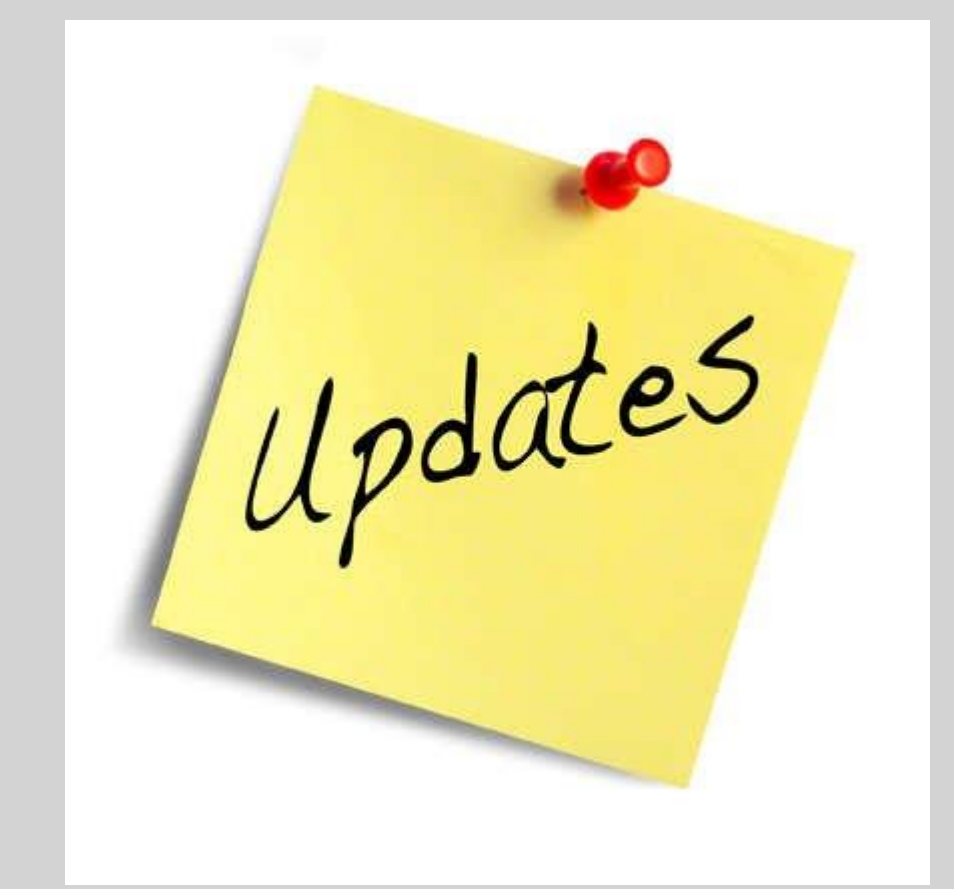

- Updates are pushed from the server, not polled by client
- Clients can choose to listen
- Works over WebSockets
- HTTP POST
- subscription keyword
- Subscriptions are stateful

#### Install-Package GraphQL.Server.Transports.Subscriptions.WebSockets

Install-Package GraphQL.Client.Abstractions.Websocket

- Pagination
- Filtering & Sorting
- Authorization
- Caching
- Automated Persisted Queries
- Microservice-style architecture
- Exact Fetching
- Loosely coupled client and server
- Autogenerating API documentation
- Version Free
- Ability to lock down fields by permission

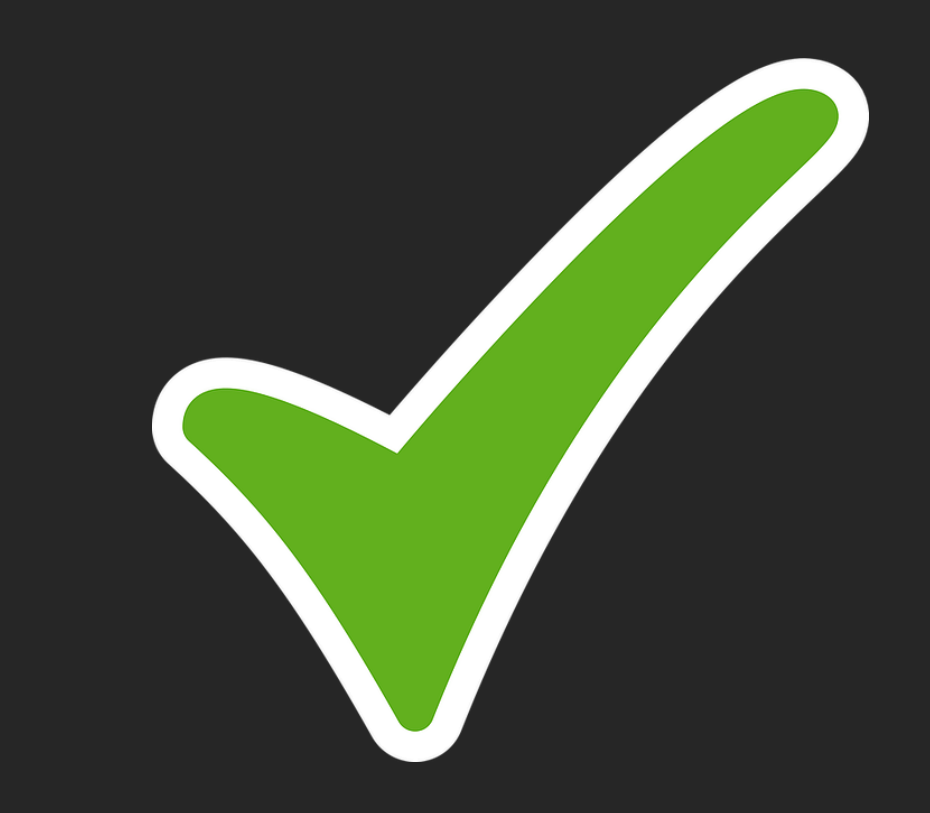

- Caching complexity
- File uploading
- Nested queries could result in bringing out the entire database
- Learning curve

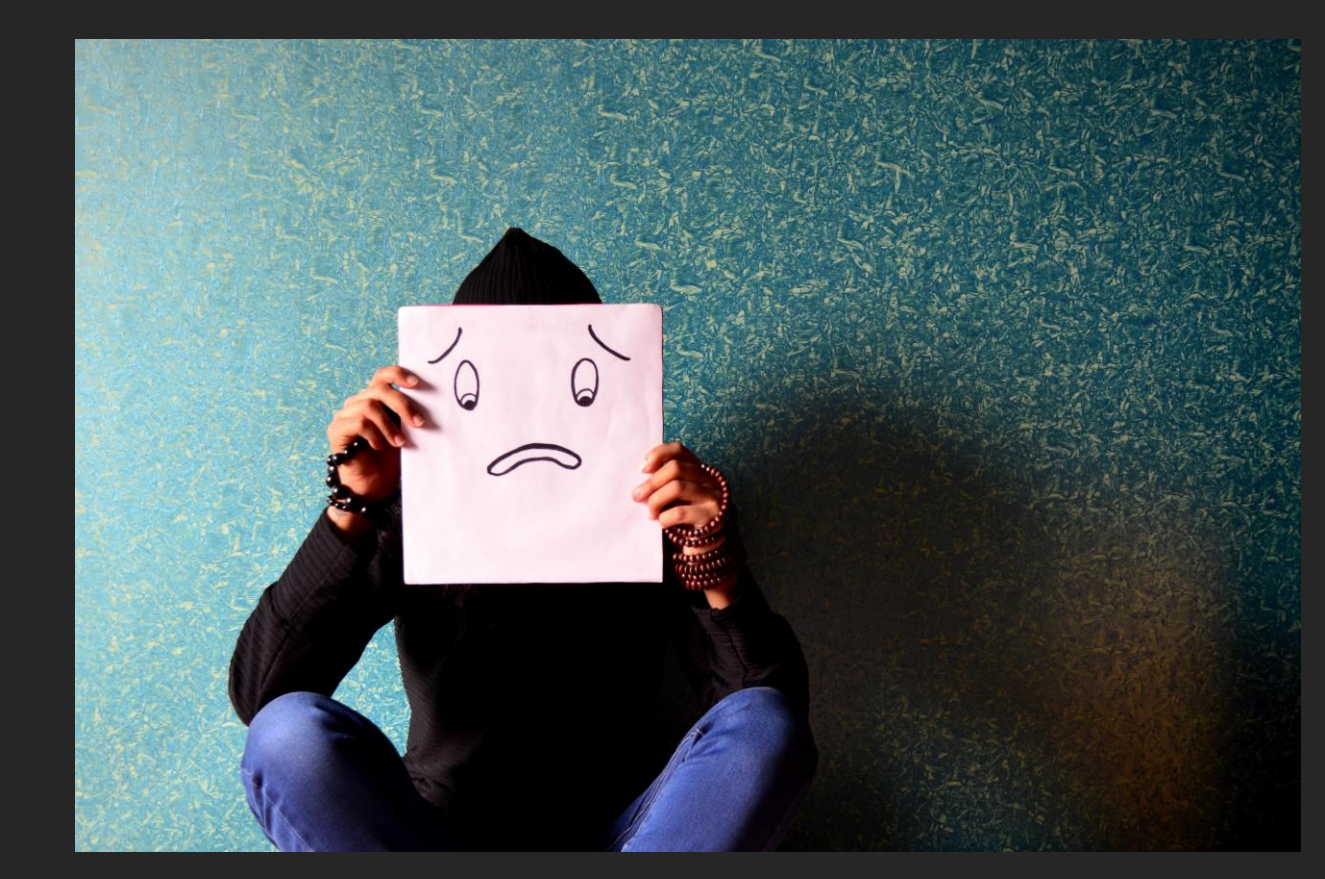

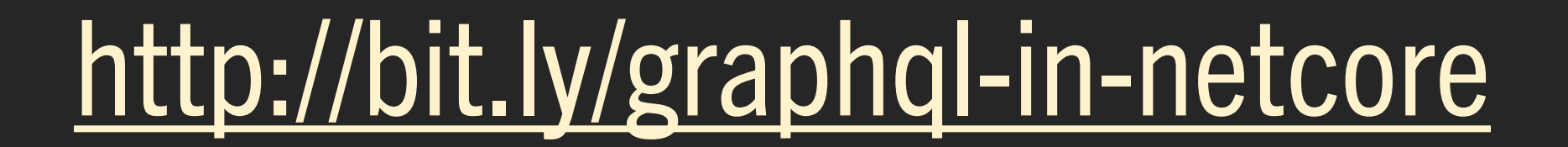

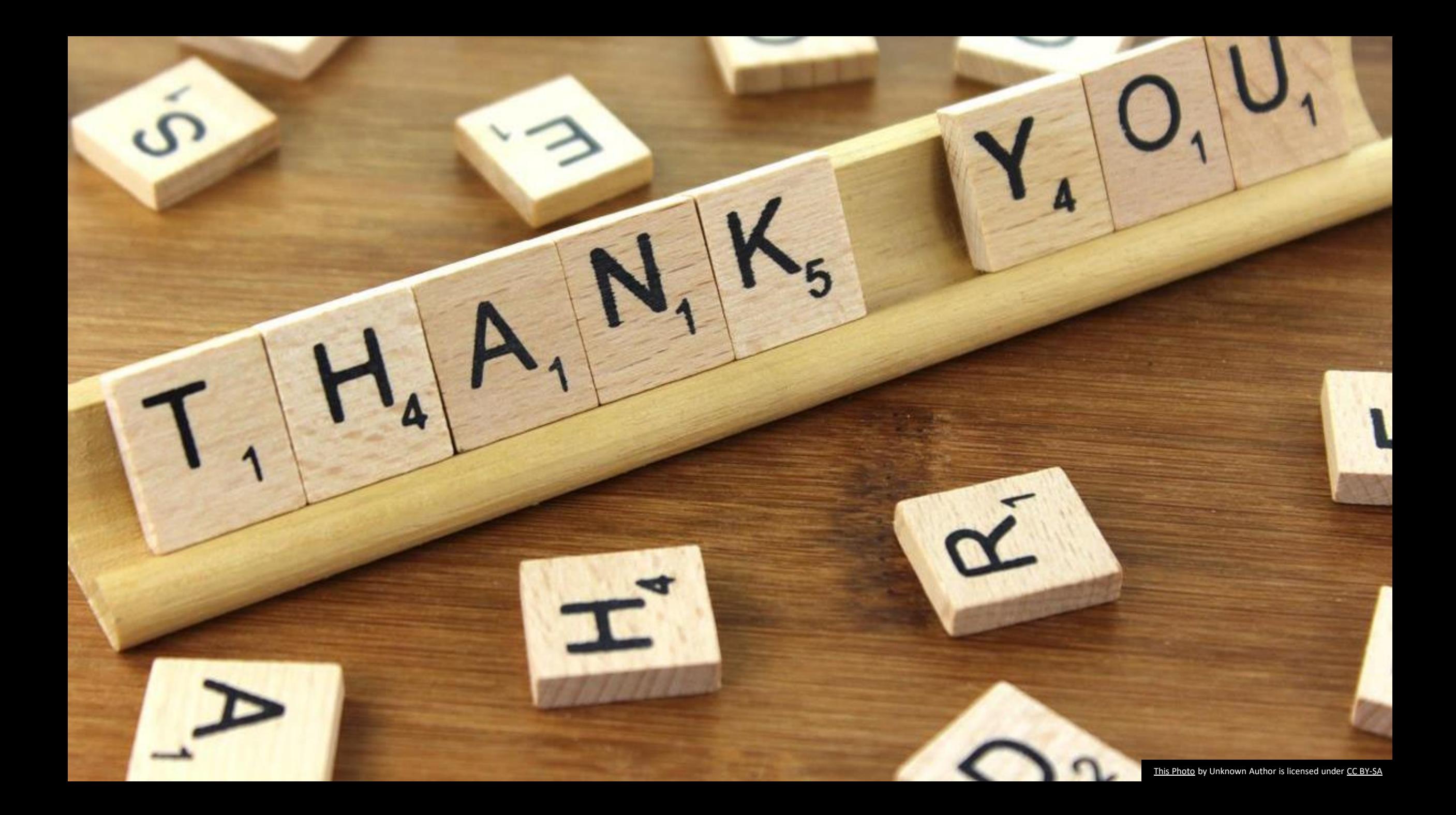